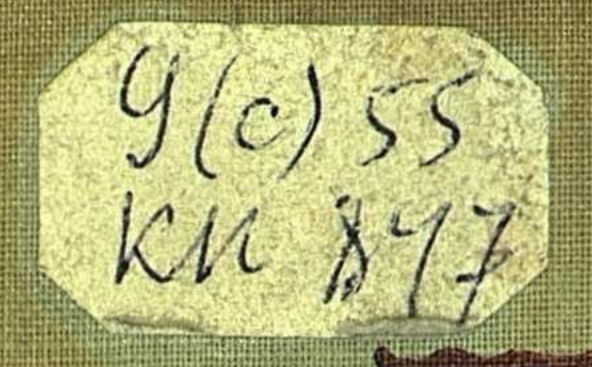

# As AS AS EFA A AD RA ELA ER NY YAYA ELA 13 MOTORINERA M NEATH OF MARIAN

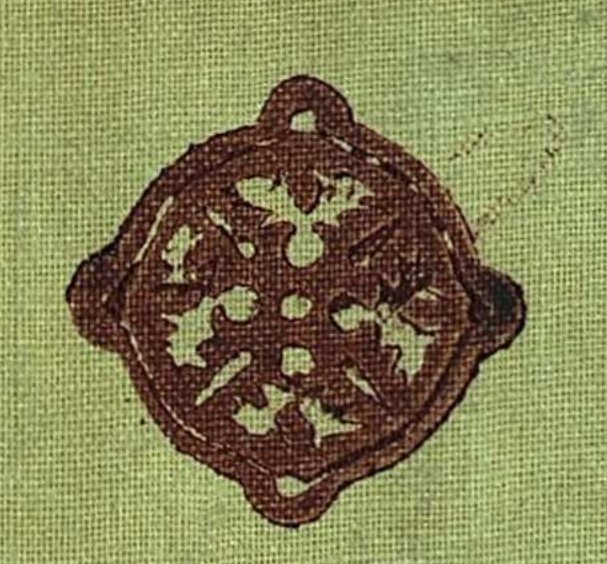

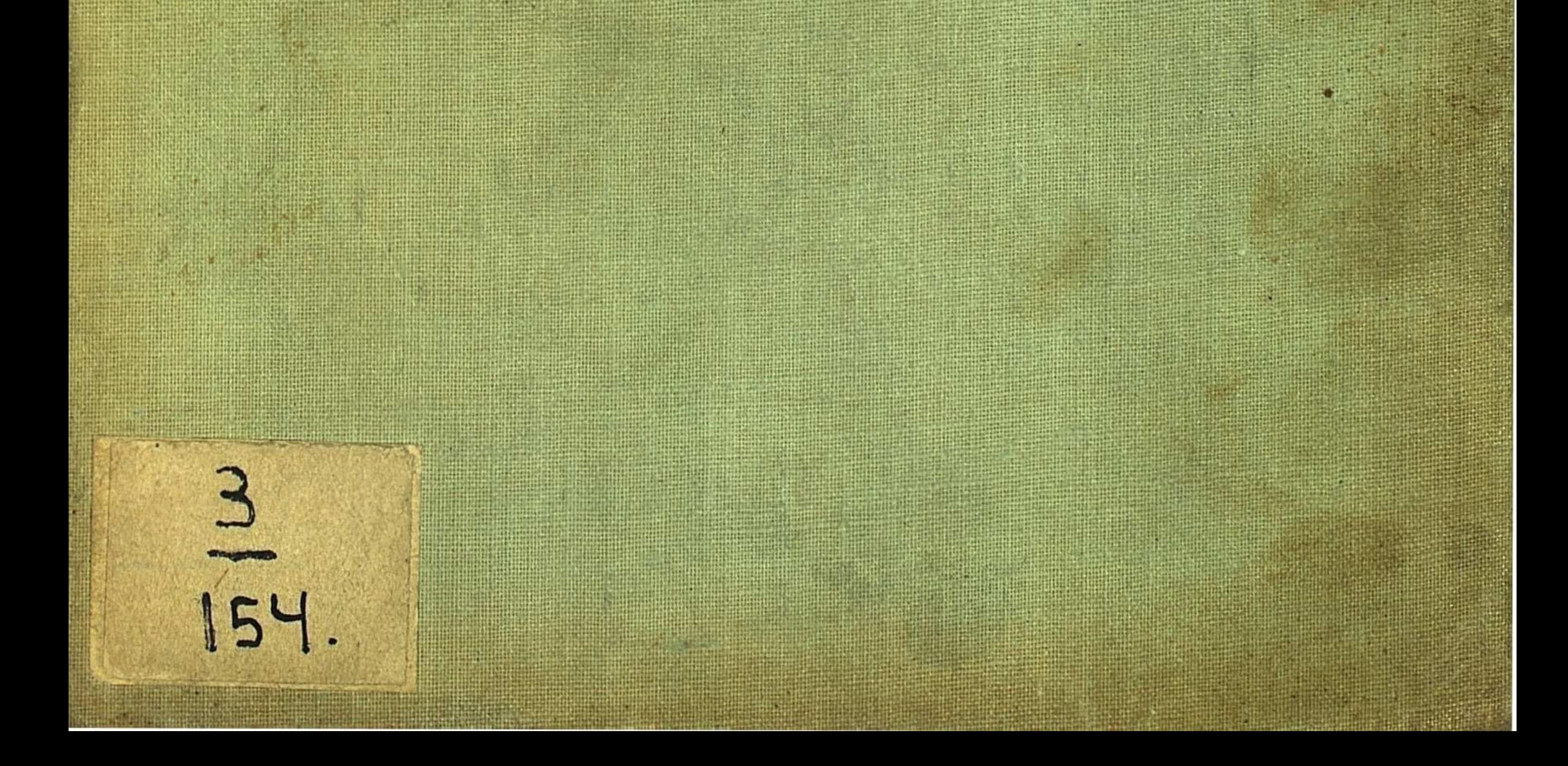

ГОСУДАРСТВЕННАЯ ПУБЛИЧНАЯ БИБЛИОТЕКА ИМЕНИ 10-ЛЕТИЯ КАЗАХСТАНА

## ПРОШЛОЕ **KA3AXCTAHA**

### В ИСТОЧНИКАХ И МАТЕРИАЛАХ

СБОРНИК ВТОРОЙ

ПОД РЕДАКЦИЕЙ ПРОФ. С. Д. АСФЕНДИАРОВА

## КАЗАХСТАНСКОЕ КРАЕВОЕ ИЗДАТЕЛЬСТВО<br>AJIMA-ATA - 1936 - МОСКВА

i.

Второй том "Прошлого Казахстана в источниках и материалах\* охватывает период завоевания Казахстана и Средней Азии царизмом до 1870 гг.

Отрывки из сочинений иностранных и русских авторов царских военных деятелей, администратомиссионеров разоблачают грабительскую  $pos,$ колонизаторскую политику царизма.

Работа является пособием при изучении истории Казахстана.

Расчитана на широкого подготовленного читателя: партийный и комсомольский актив, научных работников, студентов. Может быть использована для самообразования.

 $\label{eq:2.1} \mathcal{F}(\mathcal{E}_{\mathcal{E}}) = \mathcal{E}_{\mathcal{E}}(\mathcal{E}_{\mathcal{E}}) = \mathcal{E}_{\mathcal{E}}(\mathcal{E}_{\mathcal{E}}) = \mathcal{E}_{\mathcal{E}}(\mathcal{E}_{\mathcal{E}}) = \mathcal{E}_{\mathcal{E}}(\mathcal{E}_{\mathcal{E}})$ 

#### Важнейшие опечатки

 $\mathcal{F}^{\text{max}}_{\text{max}}$  and  $\mathcal{F}^{\text{max}}_{\text{max}}$ 

 $\sim$   $\sim$ 

 $\label{eq:2} \frac{1}{2}\sum_{i=1}^n\frac{1}{2}\left(\frac{1}{2}\right)^2\frac{1}{2}\left(\frac{1}{2}\right)^2.$ 

 $\sim 10^7$ 

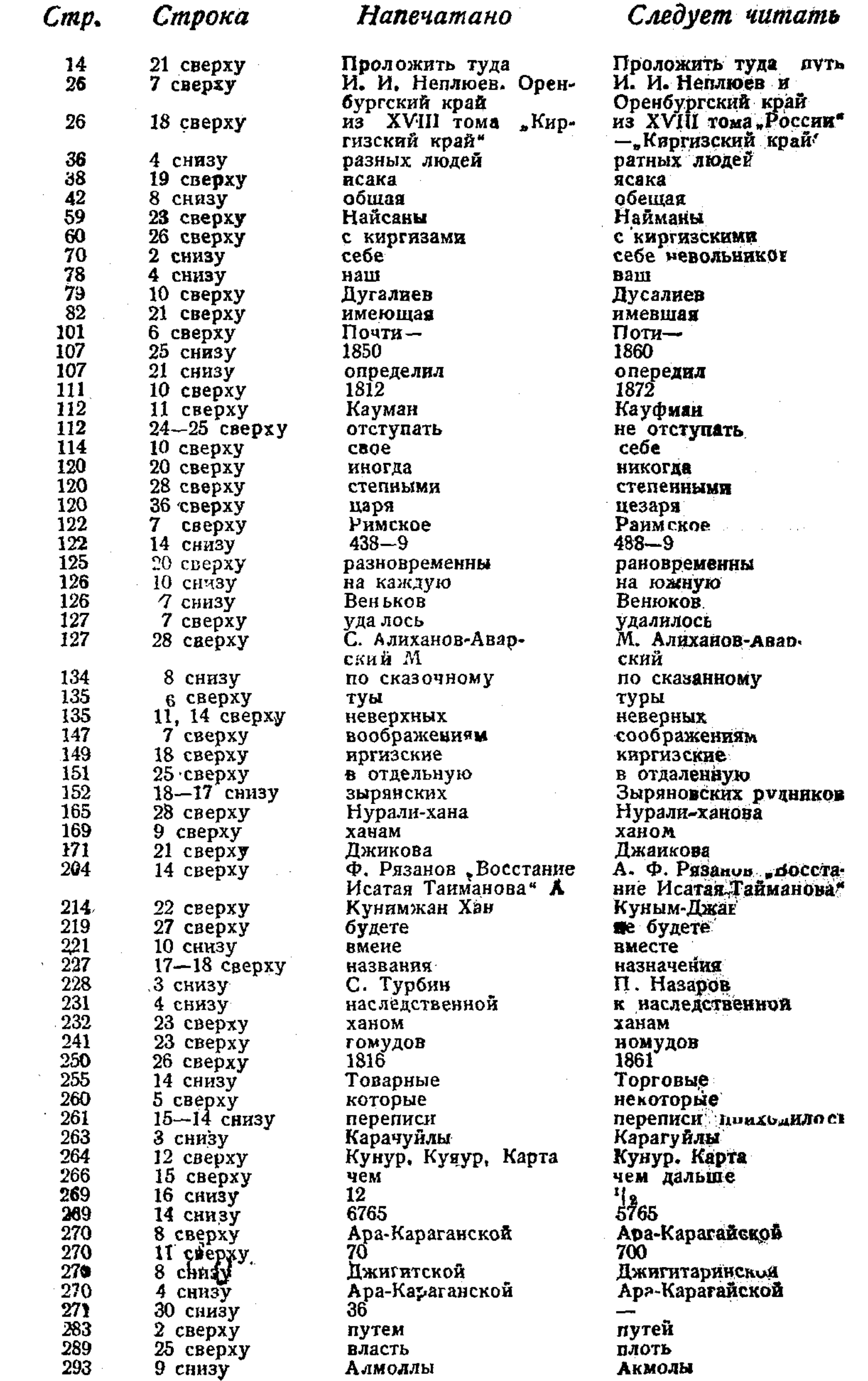

Стр 21, конец гл. 1-ой не указан источник последней цитаты: М. Веников, Опыт военного обозрения русских границ.<br>Стр. 96, 113 и 120: фамилия Boulger дана по-русски ощибочно-

читать: казахов, казахи, казахам.

На виладном листе иллюстрации между страницами 160-161 в подписи на строке 3-ей сверху напечатано: Космеев следует читать: Костеев.

#### ОТ РЕДАКЦИИ

Второй сборник "Прошлое Казахстана в источниках и материалах" посвящен периоду завоевания Казахстана и установления господства царизма в Казахстане и Средней Азии (вторая половина XVIII столетия до 1860-70 г. г.).

Ставя себе задачей обслуживание широких кругов читателей аналогично I сборнику "Прошлого Казахстана", мы охватили огромную литературу по истории казахов указанного периода. Главное внимание вкниге уделено сущности царской колониальной политики, характеристике общественно-экономического строя казахов, борьбе казахских трудящихся масс против царизма и политике предавшихся царизму казахских эксплуататорских классов. Освещению этих основных вопросов истории Казахстана XVIII и XIX столетия и посвящен настоящий сборник.

Первый вопрос-о сущности и характере колониальной политики царизма. По этому вопросу необходимо прежде всего остановиться на теории "культурной" и "прогрессивной" роли царизма на Востоке. Эта великодержавническая точка зрения культивировалась не только официальными представителями царского правительства, но и всей буржуазной историографией.

Несмотря на явную фальшь утверждений "истинно-русских людей", монархистов и черносотенцев, писателей и ученых из помещичьего лагеря, теория "культурной" миссии царизма, под прикрытием подчас весьма резкой критики отрицательных сторон политики царизма, проводилась целым рядом мелко буржуазных и "марксистских" исследователей.

Основной предпосылкой мнения этой группы исследователей Казахстана является мелко-буржуазная, народническая, а также меньшевистская концепция понимания исторического процесса. Согласно этой точки зрения, поскольку общественно-экономический строй царской России несравненно выше строя "диких", "кочевых инородцев" Востока, постольку завоевание этих "инородцев" Россией, при всех отрицательных сторонах этого завоевания, являлось якобы прогрессивным фактором. Такая неверная в основе установка приводит к неверным выводам по тем или иным частным вопросам казахской истории, ведет к ошибкам "левацкого" и правооппортунистического порядка. По существу, эта система взглядов помогает защите и оправданию грабительской колониальной политики капиталистических стран по отношению к отсталым народам. Поэтому мы подробно остановились в комментариях к отдельным главам книги на выяснении существа колониальной царской политики в Казахстане, как политики разбоя, грабежа, часто бессмысленного истребления покоряемых народов (в том числе и казахов), политики, прикрытой высокопарными словами о внедрении начал "культуры и цивилизации", о введении гражданственности и "истинно-христианских начал"в среду "полудиких народов". Мы стремились показать, что эта грабительская политика царизма по существу оправдывается такими столпами буржуазной историографии, как известный ориенталист проф. Григорьев, известный путешественник и этнограф П. П. Семенов-Тяньшаньский или "марксист" П. Румянцев (в 1905 г. большевик, а потом перешел на службу в царское Переселенческое управление).

Из этой трактовки вопроса о роли завоевания царизмом Казахстана вытекают и ошибочные взгляды на общественно-экономический строй казахов описываемого периода.

С точки зрения царских деятелей казахи-"дикий" или "полудикий" кочевой народ - "ордынцы". Другими словами и другими глубоко "научными" обобщениями буржуазные ученые приходят по существу к тому же выводу. Казахи - народ "полупервобытный", у них господствует родовой строй. Отсюда сравнение казахов с краснокожими индейцами Америки или другими "дикими", "первобытными" племенами Старого и Нового Света.

В самом ли деле дореволюционный казахский общественноэкономический строй был столь примитивен и неразвит?

Материалы 1-го сборника, касающиеся исторического периода до завоевания Казахстана царизмом, уже опровергают это представление о казахах. В XVIII и XIX столетиях мы видим в Казахстане развитой феодально-патриархальный строй, сложившееся классовое общество, определенную систему зависимости и господства, наблюдаем классовую борьбу порабощенных скотоводов против эксплуататоров.

Всякое иное представление об общественно-экономическом строе казахов ведет к неправильному подходу к истории казахов, к левацким "архи-революционным" суждениям с нигилистическим отрицанием всякой истории казахов и к представлению об этой истории, как о системе предательства родовых вождей: ханов, аксакалов и баев, насилий миссионеров и колонизаторов, причем казахские массы изображаются в виде забитой, бессловесной, страдающей жертвы этих событий. С другой стороны, взгляд на казахский общественно-экономический строй, как на примитивный и патриархальный, создавал идеализацию казахского родового строя, казахской родовой общины, помогал затушевыванию классовых противоречий в казахском ауле это - концепция казахских буржуазных националистов, начиная от Чокана Валиханова, кончая алаш-ордынцами и русскими буржуазными народниками или либералами, исследователями Казахстана типа Ядринцева, Потанина, Швецова и др. Конечно, следует предостеречь от того, чтобы "модернизировать" казахский общественно-экономический строй. Казахстан-несомненно был страной отсталой, влияние родовых пережитков было здесь велико. Но в то же время нельзя утверждать, что казахи находились на низшей общественной ступени развития. Поэтому мы видим, что завоевание царизмом Казахстана отнюдь

 $\overline{\mathbf{4}}$ 

не являлось легкой "военной прогулкой", как это рисуют официальные отчеты. Оно стоило царскому правительству больших жертв людьми и средствами. Взаимоотношения между царским правительством и завоеванным казахским народом были очень сложны. Это не было простое истребление и вытеснение "дикарей", как это было в Америке или Австралии. Царское завоевание встретило упорное сопротивление со стороны казахских масс. Несмотря на хищническую, бесчеловечную политику царизма, не отступавшего ни перед какими зверствами, несмотря на предательство феодальной и феодально-патриархальной верхушки, казахские массы упорно боролись против царизма, начиная с первого периода завоевания, т. е. со второй половины XVIII столетия, до восстания 1916 года и дальше, вместе с революционным российским пролетариатом в эноху гражданской войны против контрреволюции.

Третий вопрос, освещенный в нашем сборнике, - это борьба казахских трудящихся масс против царизма и его союзниког внутри казахского общества. Эта борьба в описываемый период, по нашему мнению, носит характер крестьянского стихийного восстания, происходящего в обстановке военно-феодального грабежа царской помещичьей России и феодально-родовой эксплуатации со стороны ханов, аксакалов, батырей и проч. Отсюда борьба казахских масс против царизма и его ставленников из казахских эксплуататорских классов.

Буржуазные историки рассматривали эти восстания, как, бунты" отдельных непокорных феодалов, как реакционные движения родовых казахских вождей, противящихся водворению "мира, спокойствия и порядка", которые насаждал в казахских степях царизм.

Казахские националисты и русские народники и либералы рассматривали эти движения как борьбу казахского народа за освобождение во главе с народными общенациональными героями и вождями.

Обе эти точки зрения искажают в определенных классовых целях действительные исторические события. На этом мы подробно останавливаемся в комментариях к соответствующим главам. На самом деле это были массовые крестьянские восстания, вовлекавшие в движение и часть феодально-патриархальной верхушки; и на той ступени общественного развития, при отсутствии организующей и руководящей силы пролетариата, они принимали характер стихийных восстаний, не приводивших к положительному результату, к победе. Однако значение этих событий в многолетней борьбе казахских масс против царизма и его приспешников из казахской эксплуататорской верхушки весьма велико, и его нельзя преуменьшать.

Эти три основные вопроса истории казахов XVIII-XIX столетий составляют канву нашего сборника.

Выбор необходимого материала из обширной литературы был весьма затруднителен. Мы остановились на извлечениях из английских авторов (Краусса, Бульджера), дающих факты в свете англорусского соперничества в дележе Средней Азии. Целый ряд

хода царской экспансии в Среднюю Азию вскрыобстоятельств вается этими представителями главного конкурента царской России — английского капитализма. Работа американского журналиста Скайлера наделала много шума в свое время, как разоблачавшая отвратительные стороны царской политики.

Далее мы взяли выдержки из сочинений царских военных деятелей, администраторов и миссионеров (Витевский, Венюков, Гейнс, Романовский, Хрулев и др.), которые при всей неприкрытости их взглядов, как проводников царской политики, все же не смогли скрыть тех примеров разбоя и грабежа, которыми отличалась царская колониальная политика. Кроме того, в их произведениях отчетливо вскрываются движущие пружины царской политики.

Обширный материал имеется в "Записках Русского Географического Общества", учреждения, помогавшего царскому правительству в деле колонизации края, доставления разного рода сведений овновь завоеванном крае. Вокруг этого общества группировались ученые различных специальностей, хлынувшие вслед за царской армией в Казахстан и Среднюю Азию, администраторы, деятели переселенческого ведомства и т. д. Политическое направление сотрудников "Записок" было различно: от либералов до монархистов.

Заканчивается сборник 1860-1870 годами, т. е. тем периодом, когда закончилось завоевание Казахстана, продолжавшееся около 150 лет.

Колониальная система царизма, начавшая развиваться и укрепляться после пореформенного периода, явится содержанием следующего III сборника "Прошлого Казахстана".

Книга расчитана на широкий круг читателей и должна ответить выросшим потребностям обширных слоев советской обще-<br>ственности Казахстана к вопросам истории казахов. Книга может служить пособием для студентов вузов и техникумов и преподавателей средней школы.

В составлении сборника участвовали научные сотрудники Казахской Государственной Публичной Библиотеки под руководством и редакцией проф. С. Д. Асфендиарова. Организацией всей работы по подготовке сборника руководил директор Гос. Публ. Библиотеки Казахстана Б. А. Джумабаев.

## ПЕРВЫЕ ШАГИ ЦАРИЗМА ПО ЗАВОЕВАНИЮ КАЗАХСТАНА

 $\blacksquare$ 

ВТОРАЯ ПОЛОВИНА XVIII века)

 $\hat{\mathcal{L}}$ 

 $\frac{1}{3}$ 

 $\frac{1}{2} \frac{1}{2} \frac{$ 

 $\hat{\mathcal{L}}$ 

 $\hat{\mathcal{E}}$ 

 $\frac{1}{2}$ 

Материалы по истории казахов XVIII века вошли в первый том нашего сборника. Однако, для уяснения колониальной политики царизма в XIX веке необходимо дополнить материалы первого тома. Первые шаги по завоеванию Казахстана царизмом были начаты в XVIII веке. Поэтому прежде всего нужно осветить причины и значение царской колониальной политики XVII столетия.

Со времени Петра I начинается период завоевания царской Россией Казахстана. Этот период продолжался свыше ста лет.

Товарищ Сталин в своей беседе с немецким писателем Людвигом так характеризовал роль Петра I.- "Да, конечно, Петр Великий сделал много для возвышения класса помещиков и развития нарождавшегося купеческого класса. Петр сделал очень много для создания и укрепления национального государства помещиков и купцов. Надо сказать также, что возвышение помещиков, содействие нарождающемуся классу торговцев и укрепнационального государства этих классов происходило за ление счет крепостного крестьянства, с которого драли три шкуры".

Укреплял Петр это государство также путем ограбления отсталых народов Востока и завоевания новых областей и территорий. Политика Петра интересна в том отношении, что он пытался склонять казахских, узбекских и др. ханов к "добровольному подданству", обещая им поддержку против восставших народных масс. Таким образом легенда о "добровольном подданстве" казахского народа царской России, усиленно распространявшаяся как колонизаторами (которым выгодно было представить дело завоевания и ограбления царизмом казахских масс, как "благодеяние"), так и казахскими националистами (которым это было нужно для блока с русской буржуазией, как доказательство их дружбы и верности, великой России"), ведет начало

со времен Петра I.

Под флагом "покровительства" и "дружбы" проникал царизм в Казахстан, но под этой фальшивой оболочкой скрывался обман, скрывалась хищническая, грабительская политика. Екатерина II в своих указаниях местным представителям царской власти совершенно не скрывает этого, проповедуя лозунг: "разделяй и властвуй".

Приводимые отрывки полностью подтверждают эти положения. Мы даем наши переводы выдержек из книги англичанина Krausse'a, автора капитального труда "Россия в Азии" (Krausse, Alexis. Russia in Asia. A record and study. 1558 - 1899. London. 1899). Английская литература XIX века (особенно 2-й половины) по вопросам колониальной политики царизма весьма богата. Англия была главным конкурентом России при дележе Азии.

Далее мы приводим выдержки из указа Петра I князю Бековичу-Черкасскому и его указания одному из верных слуг<br>Петра — башкирскому помещику Кутлу-Магомету Тевкелеву о казахах.

Как пропагандировали великодержавную политику царизма, ученые люди", можно видеть из отрывков работ проф. Григорьева - ("Сборник Гос. Знаний" под ред. В. П. Безобразова; В. В. Григорьев. "Русская политика в отношении к Ср. Азии". СПБ. 1877 г.); П. П. Семенова-Тяньшаньского ("Россия". Под общим руководством П. П. Семенова, т. XVIII; "Киргизский край", Отд. II. Население", стр. 151—2. Изд. Девриена СПБ. 1903 г.); М. Венюкова ("Опыт военного обозрения русских границ"... СПБ. 1873 г.)<br>и В. Н. Витевского ("Неплюев и Оренбургский край в прежнем его составе до 1758 г.", т. I, 1897 г.).

Из всех этих отрывков читателю будут ясны первые шаги завоевания Казахстана царизмом и причины этого завоевания.

#### ЦАРСКАЯ РОССИЯ И ЕЕ АГРЕССИВНАЯ ПОЛИТИКА

...Рост Российской империи представляет собой одну из наиболее замечательных черт современной истории. Зародившись из слияния большого количества оседлых и кочевых племен, московское княжество основалось вскоре после того, как страна подверглась опустошению со стороны татарской Золотой Орды. Благодаря своему географическому положению, столица княжества сохранила свое положение как при монголах, так и при вторжении Тамерлана — втором татарском нашествии. Монархи-<br>ческая форма правления была учреждена Иваном III, принявшим в 1482 году титул московского царя и своим умелым, хотя и дущей империи.

В момент смерти Ивана Васильевича Московское царство имело территорию, размер которой немного превышал  $\frac{1}{2}$  миллиона кв. миль.

В настоящее время Российская империя занимает площадь в 9 миллионов кв. миль, охватывая большую часть Восточной Европы и целиком Северную и Среднюю Азию.

Громадное расширение территории было достигнуто в период, немного превышающий четыре столетия. И в то время, как поступательное движение Московии было непрестанным, не известно ни одного примера какого-либо значительного отступления из уже занятой территории. Короче сказать, вся история России представляет собой летопись агрессий, завоеваний и поглощения покоренных стран.

Это началось с Тулы, Перми и Новгорода и остановилось сейчас на Мерве и Маньчжурии. Соответствующим порядком и в короткие промежутки времени Эстония, Лифляндия и область Каспийского моря были поглощены Российской империей. Финляндия и Польша подверглись покорению, Азов, Керчь и Крым были заняты Россией. В 1795 году осколки Польши оказались

под эгидой царя, в 1801 г. Грузия была отнята у Турции, в 1813 г. был захвачен лакомый ломоть Персии, а в 1828 г. был отнят второй ее кусок. В 1858 г. была занята территория Амура, в 1865 г. захватом Ташкента началось завоевание Средней Азии Вслед за этим быстро последовало занятие Кульджи, Хивы, Коканда и Мерва.

В настоящее время Россия остается магнитом, притягивающим к себе внимание всех государств, наблюдающих за ней и интересующихся тем, куда в ближайшее время будет направлена ее империалистическая алчность...

Krausse, c.  $1-2$ 

#### ЗАВОЕВАНИЕ СРЕДНЕ-АЗИАТСКИХ ХАНСТВ

Точная дата начала сношений России со Средней Азией неизвестна. Однако, официальные данные говорят о том, что по крайней мере в начале XVII столетия московский царь Михаил Федорович находился в сношениях с хивинским ханом, который был вынужден к этому действиями уральских казаков, совершавших частые вторжения на хивинскую территорию.

Жители Хорезма, однако, оказались сильнее своих завоевателей, и русские неизменно должны были терпеть поражения. Иногда целые отряды их подвергались истреблению. В 1703 г. хивинский хан, несомненно под впечатлением известий о храбро-<br>сти русских в Сибири, добровольно объявил себя подданным царя и направил в Москву своего посланца с ходатайством о том, чтобы Петр взял Хиву под свое покровительство. Из этой просьбы не вышло ничего, и положение оставалось по-старому до тех пор, пока, десять лет спустя, вести о богатствах реки Аму, рассказываемые туркменом Хаджи-Нефесом, прибывшим в качестве купца в Астрахань, не привлекли внимания русских к странам Средней Азии. Нефес заявил, что в Хиве и поблизости от нее должно находится много золота. Его рассказам поверили.

Бскоре после этого князь Гагарин, губернатор Сибири, изве-<br>стил, что им получено достойное доверия сообщение о большом открытии золотых залежей в Бухаре, - стране, в то время фактически неизвестной.

Эти слухи вызвали у Петра сильное желание заняться исследованием неизведанных областей по ту сторону Каспийского моря. В целях получения более подробных сведений о долине реки Аму он распорядился, чтобы Нефес прибыл в С.-Петербург. Его приезд имел место в 1713 г., и рассказы, привезенные туркменом, чрезвычайно усилили корыстолюбие царя. Момент был благоприятный. С Карлом XII было, наконец, покончено, а война с Турцией доведена до конца. Поскольку на западе не было больше стран для завоевания, Петр решил повернуть на восток. Глубокое впечатление, видимо, произвело на Петра сообщение Нефеса о течении реки Аму, которая, по его словам, некогда впадала в Каспийское море, но была отклонена от своего тече-

ния узбеками, преградившими дамбой старое русло из-за боязни нападения русских и заставившими реку течь в Аральское море. Петр решил направить в Туркестан экспедицию с двумя целями: исследовать богатства края и попытаться повернуть Оксус в его старое русло, чтобы река снова несла свои воды в Каспийское море и тем обеспечила русским возможность достигнуть хивинской территории прямо из Астрахани.

Петр доверил командование экспедицией князю Бековичу-Черкасскому, служившему в императорской лейб-гвардии и дал ему инструкцию - до начала каких-либо военных операций посетить хана и тайком ознакомиться со страной.

Бекович последовал его указаниям и по своем возвращении доложил Петру о том, что р. Аму или Оксус, как было установлено, впадала раньше в Каспий, и что во время его исследования он был у старого русла реки, восстановить которое, по его мнению, не представляло больших трудностей. В результате этого донесения князь получил новое приказание - взять командование над экспедицией в составе трех тысяч человек пехоты, казаков и драгун, чтобы вернуться в Хиву, предложить хану покориться и стать вассалом России; самому же Бековичу - обосноваться в Хиве в качестве представителя русского царя. Из Хивы должны были быть отправлены два каравана: один в Бухару, а другой - вниз по Оксусу для его изучения, в то время как по берегам реки должна быть развернута торговля с туземцами.

Экспедиция выступила из С.-Петербурга в начале 1717 г. и, направившись по пути на Астрахань и Гурьев, достигла в июне плоскогорья Усть-Урт. Прибыв в среду киргизских племен, экспедиция узнала, что хивинцы намереваются воспрепятствовать вступлению на их территорию столь большой армии. Экспедиция быстро тронулась в поход с целью достичь Оксуса, прежде чем хан будет иметь время, чтобы собрать сильную армию... Начальник экспедиции отправил вперед посланца, чтобы предупредить хана о своем приближении и в надлежащий срок получил любезный ответ, содержащий многочисленные выражения ханскс благосклонности. Торжественно заявляя о своих чувствах вечной дружбы к эмиссару царя, прибывшему сюда, чтобы нанести ему почетный визит, хан собрал свои войска и выступил из своей столицы во главе 24-тысячного войска, чтобы дать бой русскому гостю. Лишь только Бекович услышал о намерении хана дать ему бой, он расположил свой отряд в удобной позиции на берегу реки и стал ждать нападения. Когда хивинцы пришли к реке, русские позиции были укреплены земляными окопами, с шестью батареями в боевой готовности. Атака туземцев была бешеной, но безуспешной. Они ходили в наступление в течение целых двух дней с небольшими перерывами, не выбив русских из их позиции. Многие из них были убиты выстрелами казаков. На третий день командующий хивинской армией пришел к заключению, что было бы бесполезно продолжать нападение на позицию русских, отозвал свои войска и удалился.

На следующее утро к русским явился с белым флагом посланец с сообщением от хана. Согласно этому сообщению, нападение на русских было произведено без распоряжения хана, который заверял Бековича, что он желает оставаться в самых дружеских отношениях с русскими. Он настаивал, чтобы один из русских офицеров был послан в Хиву для получения лично от хана выражения его дружественных отношений к царю и его народу... Получив это сообщение, Бекович устроил совещание и решил, что было бы смешно отвергнуть предложения мира, поскольку они сделаны...

В то время как совещание обсуждало еще предложение хана, хивинцы возобновили нападение. К хану тотчас же был отправлен посланец, чтобы уведомить его о происходящем. Русские сдерживали нападающих, которые через некоторое время были отозваны. Хан прислал многоречивые извещения, объясняя, что отряд, нанесший оскорбление русским, не принадлежит к его ретулярным войскам, а состоит из туркменов, которые без его ведома и распоряжения напали на русских. В доказательство справедливости этого объяснения и дружеских чувств, выражаемых им в отношении к русским, хан отдал распоряжение наказать двух человек, подозреваемых в подстрекательстве к нападению. Наказание должно было состоять в том, чтобы провести виноврез ноздрю одного и ухо другого. Когда эта кара была приведена в исполнение, два дипломатических представителя хана посетили русский лагерь, где было подписано формальное соглашение. Хан заявил Бековичу, что он был бы рад принять русское войско в городе, но что здесь нет соответствующих помещений для столь большого количества. Для преодоления этой трудности хан предложил князю, чтобы он послал в лагерь распоряжение о приходе части его сил в город. Остальная часть должна остаться в лагере.

Бекович согласился с этим планом и послал распоряжение майору Франкенбергу, оставшемуся его заместителем, - о разделении войска... Три раза посылалось это распоряжение Франкенбергу без всякого результата, но когда распоряжение было послано в четвертый раз, с угрозой военным судом в случае неповиновения, то распоряжение было выполнено, и русские были разбиты на небольшие отряды, приблизительно по 600 человек в каждом, и разведены в различных направлениях.

Новость об успехе ханской тактики немедленно достигла Хивы, Бекович и его сотоварищи - офицеры были схвачены и убиты...

Получив известие о судьбе своей экспедиции, Петр отдал распоряжение войскам, находившимся на Каспийском море, выступить в поход, чтобы отомстить хивинцам. Но несчастье преследовало русские войска. Флот, на который они были погружены, чтобы переплыть Каспийское море, попал в большой шторм, при котором многие суда потерпели крушение. Остальным судам после больших трудностей удалось достигнуть восточных берегов Каспия, и войска в истощенном состоянии высадились на берег. Однако, не могло быть предпринято ни одной попытки проникнуть на туркменскую территорию, и оставшиеся в живых много претерпели от повторявшихся нападений со стороны кочевников на их лагерь. В конце концов им была оказана помощь многочисленными судами, высланными на их поиски и в начале 1718 года они были доставлены обратно в Астрахань.

Crausse-

#### ЭКСПЕДИЦИЯ БЕКОВИЧА-ЧЕРКАССКОГО

"...К завоеваниям в ней (Ср. Азии) он (Петр I) не стремился; манили его другие идеи: 1) проложить русскому купечеству через степи ее дорогу к сокровищам Индии, которыми, знал он, обогащались проникавшие туда морями приятели его голландцы и и другие народы, 2) привлечь в Россию то золото, которое, как доходили до него слухи, промывались громадами на реке при городе Иркети, в стране, о которой сказывали, что лежит она во владениях калмыцкого конташи, где-то на юг от Сибири и к востоку за Бухарою.

Несмотря на такую неопределенность сведений о местоположении Иркети и дороги из Бухары в Индию, Петр не задумался над возможностью проложить туда для своих подданных вооруженной рукою, не завоевывая однако при этом стран, через которые шелпредполагавшийся путь. Это была гениальнейшая комбинация, которой до сих пор не отдана должная справедливость биографами великого императора, потому что не в состоянии были оценить ее по достоинству сами биографы, не знакомые с историей Востока. Осуществимость этой комбинации основывалась на глубоком понимании тогдашнего политического положения стран Средней Азии, каким, должно сказать, к сожалению, Петр обладал первый и последний из наших государственных деятелей XVIII века. Через посольства из Хивы, являвшиеся в Москву, еще в самом начале того века (в 1700 и 1703 гг.), с предложениями от ханов ее о подданстве, и других источников, известно было Петру, что хивинские и бухарские ханы так мало были действительными владыками своих подданных, так "бедствовали" от них, по меткому выражению самого Петра, что для подчинения их себеохотно приняли бы всякую помощь извне. На основании этих данных и решился он послать в Хиву и Бухару военный отряд значительной силы (до 5 тысяч человек); часть этого отряда предводитель его должен был оставить при хивинском и бухарском ханах, в виде гвардии, которая бы обеспечила им покорность их подданных и, вместе с тем, личную зависимость их от России, а затем озаботиться разведкою пути в Индию и Иркети, и отправкою туда русского торгового каравана. Затея эта нисколько не была рискованною и могла бы увенчаться полною удачею, не испорти государь всего дела возложением его на князя Бековича-Черкасского. Петру тогда, как и многим в настоящее время, естественно могло думаться, что в делах с хитрыми азиатцами всего лучше употребить хитрого же,

но вполне преданного ему "восточного человека". Это было великою ошибкой... - Черкасский, с азиатской хитростью своею, дался в обман, и погубил, как известно, и себя, и сподвижников, безо всякой пользы для дела.

В. В. Григорьев. Русская политика в отношении к Средней Азии ("Сб. Знаний", СПБ. 1874).

#### УКАЗ КАПИТАНУ ОТ ГВАРДИИ КНЯЗЮ ЧЕРКАССКОМУ

#### (из указа Петра I на имя князя Бековича-Черкасского)

1) Надлежит над гаваном, где бывало устье Аму-Дарьи, построить крепость человек на тысячу, о чем просил и посол хивинский.

2) Ехать к хану хивинскому послом, а путь иметь подлетой реки, и осмотреть прилежно течение оной реки, також и плотины; ежели возможно оную воду паки обратить в старый ток, к тому ж протчие устья запереть, которые идут в Аральское море, и сколько к той работе потребно людей.

3) Осмотреть место близ плотины, или где удобно на настоящей Аму-Дарье реке, для строения крепости тайным образом; а буде возможно будет, то и тут другой город сделать.

4) Хана хивинского склонять к верности и подданству, обещая наследственное владение оному, для чего представлять ему гвардию к его службе, и чтоб он за то радел в наших интересах.

8) Будучи у хивинского хана проведать и о бухарском, не можно ль ево хотя не в подданство, (ежели того нельзя сделать), но в дружбу привести таким же манером, и бо и там такох ханы бедствуют от подданных.

9) Для всего сего надлежит дать регулярных четыре тысячи человек, судов сколько потребно, грамоты к обоим ханам, также купчине к ханам же и к моголу.

По сим пунктам господам сенату с лутчею ревностею сие дело как наискоряя отправить понеже зело нужно.

#### Сие писано его царского величества собственной рукой: Петр в Либоу в 19 день февраля 1716 г.

#### ПРОДВИЖЕНИЕ В КАЗАХСТАН СО СТОРОНЫ СИБИРИ

В 1713 году сибирский генерал-губернатор князь Гагарин доносил Петру I о возможности построить по Иртышу ряд крепостей. В 1715 году был послан бригадир Бухгольц с 3 тыс. человек привести это намерение в исполнение. Ему удалось заложить крепость у Ямышевского озера, но, осажденный джунгарами, он вынужден был с большими потерями отступить к устью Оми, где на высоком левом берегу Оми была заложена крепость Омская. В следующие годы стремление русских к завладению Иртышем привелось в исполнение: джунгары разрешили построить крепость у Ямышевского озера и укрепление Семипалатинское.

В 1720 г. Лихарев с 440 чел., с пушками, поплыл в озеро Зайсан и далее в Черный Иртыш; на обратном пути он основал крепость Усть-Каменогорскую. С этого времени движение по Иртышу стало более доступным, хотя бухарские и другие караваны отправлялись еще с охраной.

Для усиления русской власти к Ямышевой крепости велено было приписать ссыльных в качестве постоянных жителей и на-вести торговые отношения с Джунгарией, Тибетом и Китаем... В 1745 году правительство прислало пять полков пехоты и коннины для охраны границ, причем велено было устроить ряд новых жрепостей.

С этого времени началась усиленная колонизация края военным населением и постепенное расширение русских границ на юге и вглубь степей.

В 1752 году ген. Киндерман построил крепость Петропавловскую и линию редутов от Омской крепости до Оренбургской крепостной линии (2 шестиугольные крепости, 9 четвероугольных, 33 редута и 42 маяка, население в них 3642 чел.); места для крепостей выбраны были неудачно (но по кратчайшему расстоянию), - близь цепи горько-соленых озер, отчего и вся линия стала называться Горькой...

После победы китайцев над джунгарами русские хотели занять весь Иртыш до Зайсана, но последнее озеро было уже захвачено китайцами; русские довели свои крепости только до Бухтармы (1760 г.) Китайцы выстроили ряд своих крепостей по р. Нарыму до южных отрогов Калбинского хребта... Столкнувшись с китайцами, русское правительство начало обращать внимание на внутренние киргизские степи, население которых, то переходило в подданство России, то уходило к китайцам.

В конце XVIII столетия значительная часть кочевников Киртизского края признала русскую власть и кочевала в русских пределах.

Россия. Под общ. рук. П. П. Семенова, т. XVIII. стр. 151. т. 2.

ПОЛИТИКА ПЕТРА І ПО ОТНОШЕНИЮ К СР. АЗИИ

.П. И. Рычков в своей "Оренбургской истории" замечает, что - "Петр, по победоносном окончании шведской войны, изволил особливое попечение иметь и о том, чтобы безопасность на самых тех местах, где ныне, с помощью божиею, Оренбургская линия строится, действительно основать, а через то repoичным своим намерениям путь во всю полуденную Азию отворить, а своевольный башкирский народ на вечное время обуздать... но нечаянная Его Императорского Величества кончина все оное в действо произвесть не допустила".

Витевский, В. Н. т. I. стр. 130-3.

...Киргиз-кайсаки не менее должны были озабочивать Русское Правительство. К счастию русских, среди киргизов, еще в нача-

ле XVIII в. начались междоусобия. Соседи киргизов, пользуясь этими междоусобиями, начинают теснить их со всех сторон: с юго-запада нападают калмыки, с севера — башкиры и сибирские казаки, а с востока главный враг киргизов, владетель Зюнгарский, Галдан-Цырен. Вследствие этих давлений извне и беспорядков внутри, киргизы около 1710 года решились было искать<br>защиты у Русского Царя; но известный киргизский батырь и старшина Букан-бай, на сейме в Кара-Кумах, склонил народ к нападению на калмыков. Букан-бай был избран в предводители восставших киргизов, а ханское достоинство было вручено Абул-Хаиру. Калмыки действительно были побеждены, благодаря ловкости и изворотливости отважного батыря; но киргизы должны были снова обороняться от башкир и каракалпаков. Тогда киргизские ханы Тявка, Каип и Абул-Хаир обратились к Петру Великому с просьбой о принятии их в свое подданство; но Петр, занятый войной с Швецией и видя внутренние междоусобия среди киргиз, не решился на этот раз принять непосредственное участие в делах киргиз-кайсаков. Между тем, Зюнгарский хан, видя неудачу киргизов в их расчетах на русскую помощь, в 1723 г. овладел Туркестаном и думал уже подчинить себе все киргизские орды, как Средняя и Малая Орды быстро откочевали из север-<br>ной части за Урал, а перейдя Эмбу, в среднем ее течении, поисконного и главного врага приблизило их к границам России, которая не могла оставаться равнодушной к набегам и  $rpa$ бежам...

Россия рано или поздно должна была подчинить себе этот кочующий народ, чтобы через то проложить путь торговому и политическому влиянию на Среднюю Азию. К этому стремился и Петр, который первый понял и указал на то значение, какое имеет для России киргизская степь с ее обитателями. Отклонив в начале добровольное подданство киргиз, Петр не оставил, однако, этого без внимания; но ему нужно было прежде окончить войну с Турцией и Швецией, заключить выгодный для России мир и приобрести западный берег Каспийского моря. Достигнув этого, Преобразователь мог смелее и решительнее приняться за дело и на востоке. К сожалению, Петру пришлось покончить со шведами и Турцией незадолго до своей смерти, а между тем на очереди стоял восточный вопрос. Петр намерен уже был отправить в Киргизскую орду старшего из своих переводчиков по секретным делам - сына и внука выезжих ордынцев, Кутлу-Магомета Мамешева, или Алексея Ивановича Тевкелева. В бумагах, сохранившихся после Тевкелева, частию напечатанных во "Временнике" Имп. Росс. Общ-ва, мы находим указания на планы и намерения Петра по отношению к киргиз-кайсакам. Намереваясь отправить Тевкелева в орду, Петр высказал следующее: "Буде оная орда в точное подданство не пожелает, то стараться, не смотря на великие издержки, хотя бы до мелиона держать, но токмо чтоб только одним листом под протекциею Российской империи быть обязались". Бывши в 1722 году в Астрахани, во время персидского похода, Петр, по словам Тев-

2. Прошлое Казахстана

келева - "чрез многих изволил уведомить об оной орде, токме де всем азиатским странам и землям оная де орда ключ и врата и той ради причины оная де орда потребна под Российской протекцией быть, чтобы только чрез их во всех странах комониканцею иметь и к Российской стране полезные способные меры взять". Таким образом, по мысли Петра, Киргиз-кайсацкая орда имела значение ключа и ворот, которыми необходимо было овладеть, чтобы завести торговые и другие сношения России со Средней Азией.

Там же, стр. 134-5.

#### ХАРАКТЕРИСТИКА ЦАРСКОЙ КОЛОНИАЛЬНОЙ ПОЛИТИКИ

... Особенно интересовали меня русско-мусульманские училища, так как именно в этих училищах всего более выражается влияние русского просвещения на туземное население. Одно из этих училищ, посещенное мною, произвело на меня самое благоприятное впечатление. Местное население охотно посылает своих детей в эти школы, где они научаются языку, и нет сомнения, что через несколько поколений население Сыр-Дарьинской и Ферганской областей будет ассимилировано Россией в той же степени, как татарское население бывшего Казанского царства.

...В заключение я считаю долгом разъяснить, по моему крайнему уразумению, еще один вопрос, так часто задаваемый мне, как близко знакомому с естественными условиями наших средне-азиатских владений и историческим ходом занятия этого края: случайно ли, или, наоборот, вызвано историческими причинами расширение наших владений в Средней Азии, полезно ли или вредно оно для России и, наконец, какое значение могут иметь для нас эти, так быстро приобретенные, обширные территории.

Вспомним, что Россия, с большим трудом собранная из верхневолжского бассейна московскими князьями, стала значительным и сильным государством с тех пор, как овладела, после продолжительной и тяжкой борьбы, ключем к обладанию Волгой - Казанью, а вслед за тем, в самое короткое время, распространила свое владычество по Волге до Астрахани и Каспийского моря, а по Каме до Урала, а затем и по всей Сибири. Этим способом Россия не уничтожила однако же, а только загнала в наши нынешние средне-азиатские владения те подвижные народные массы, которые в течение трех столетий тяготели над Россией и задерживали ее развитие. Побежденные, но свободные еще, кочевники из средне-азиатских степей, с кавказских предгорий и из Крыма громили однако же все наши, прилегающие к ним, окраины до такой степени, что развитие русской гражданственности во всех наших заволжских землях и Западной Сибири было невозможно; для общей экономии русского государства обширные эти края не могли быть производительны без обуздания хищничества средне-азиатских кочевников; борьба с ними нашей заволжской и сибирской колонизации была, следовательно, борьбой за существование. Ныне наше Заволжье и

южная полоса Западной Сибири не только прокармливают 15 миллионное, преимущественно русское и только отчасти обрусевшее, население, но и служат одной из богатейших житници одним из богатейших производительных пространств Русской Империи. Для того, чтобы развить и обеспечить безопасное существование этой столь производительной интегральной части государства, в конце прошлого века была проведена от Уральска на Оренбург, Орск, Петропавловск, Омск и далее по Иртышу до Усть-Каменогорска длинная и кружная оборонительная линия из казачьих станиц и фортов, которая, конечно, сослужила России свою службу.

Обнятые с двух сторон этой линией, средне-азийские кочевые орды были обузданы и не могли более производить безнаказанно своих опустошительных набегов на русские земли, но с другой подвергались сами набегам своих ближайших и более сильных соседей. В силу этого обстоятельства одна орда за другой шли под защиту могущественной России, в ее подданство. Умиротворив по отношению к себе этих подвижных и беспокойных соседей, мы не могли отказываться от обеспечения их безопасности и, таким образом, очутились незаметно и постепенно владельцами областей Уральской, Тургайской и всего нынешнего Степного генерал-губернаторства с их  $2^{1/3}$  миллионным населением.

Но уже кружная наша пограничная Оренбурго-Сибирская линия не могла обеспечить защиты этого необъятного пространства и России пришлось не только основать опорные пункты в самой Киргизской степи, но и выдвинуть передовые пункты на южную ее окраину. Такими передовыми пунктами были тридцать лет тому назад форт Перовский на Сыр-Дарье и Верный за рекой Или, и не особенно глубокомысленные соображения должны были привести к убеждению о необходимости, вместо содержания кружной границы от Уральска до Усть-Каменогорска, оставлявшей наши тогдашние средне-азийские владения снаружи, несравненно проще и удобнее сомкнуть Перовск и Верный в несколько раз более короткой пограничной линией. Это решение и вызвало пограничные военные экспедиции, сначала Циммермана, а потом Черняева в 1860-х годах. Конечно, провести такую пограничную линию было невозможно без столкновения с находившимся совершенно вне сферы нашего влияния Кокандским ханством, а столкновение это кончилось, как известно, взятием Ташкента.

П. П. Семенов Туркестани Закаспийский край в 1888 г. "Изв. Имп. Рус. Геогр. Общ". т. XXIV, 1888 г., вып. V. стр. 318, 320-21

#### РУССКО-АЗИАТСКИЕ ГРАНИЦЫ

Начало завоевания русскими северной Азии относится к XVI столетию.

... Нет возможности определить даже приблизительно цифру этого варварского населения северной Азии перед приходом в нее русских. Можно только сказать, что некоторые племена, например, татары в Западной Сибири и на Енисее, вогуличи в Приуралье,

остяки, коряки, камчадалы были многочисленнее, чем теперь. Напротив того, число бурятов и якутов возросло с того времени. Впрочем, с некоторой уверенностью можно сказать, что все население нынешней Сибири не достигло и миллиона душ<sup>1</sup>.

Соседями с юга той земли, которая теперь называется русской Азией, были:

1) На юго-западе, в Туркестане, туркмены, узбеки, таджики и киргизы.

2) В теперешней Чжунгарии-калмыки, в XVII и XVIII веках составлявшие сильное государство, простиравшееся от Алтая до Тибета.

3) В бассейне озера Убса - владения Алтын-хана.

4) В северной Монголии - владения разных ханов, почти тех же, что и теперь, т. е. Цецен-хана, Соин-ноина и проч.

5) В Маньчжурии - охотничьи племена тунгузской расы, едва лишь в одном месте, по верховьям Сунгари, сгруппировавшиеся в небольшое государство, а на остальном пространстве ведшие независимую, бродячую жизнь.

Все эти народы, даже те из них, которые сливались в политические группы, как сибирские татары, чжунгарские калмыки и маньчжуры, не знали употребления огнестрельного оружия, или, как говорят о них наши летописи, имели только "лучной бой". Следовательно, не могли они уже по одному этому держаться против пришельцев-завоевателей, владевших ружьями и пушками.

... Во вторую половину царствования Петра, т. е. в начале XVIII века, мы подвинулись в Западной Сибири, по Иртышу, до Бухтармы и даже до Зайсана и Верхнего Иртыша, куда в 1715 году отправлялась экспидиция Бухгольца и Лихарева, с целью отыскать пути в Яркент. В это время иртышская линия была продолжена до Усть-Каменогорска и основаны крепости Семипалатинская, Железнинская и другие гдоль границы с Киргизской и Чжунгарской степью.

... Но попытка Петра Великого сделать шаг к утверждению русского влияния в Средней Азии, со стороны Каспийского моря, кончилась злополучно, истреблением в 1717 году всего высланного с этою целью отряда князя Бековича-Черкасского в Хиве. Таким образом, к 1725 году граница наша в Азии шла по рекам Уралу, Миасу, на Курган к Омску, отсюда по Иртышу, потом по предгорьям Алтая южнее Бийска, севернее Телецкого озера и мимо вершин Абакана, на теперешнюю нашу пограничную черту с Китаем, а от устья Горбицы в Шилку по самой Горбице и по Становому хребту до реки Уды. ... Вообще, в первые 10 - 15 лет после смерти Петра, когда на военно-политические дела у нас имел такое сильное влияние Миних, приверженец системы кордонов, на всех наших границах возникли длинные ряды укреплений и военных постов, и уже в 1734 году мы видим стремление сомкнуть их в одну непрерывную

<sup>1</sup> Есть свидетельство, что в юго-западных частях Алтая, незадолго до прихода в усских в Сибирь, жили китайцы; но это, вероятно были лишь немногие торгаши м беглые. В Западную Сибирь, даже до Тобольска, приходили, уже в первые годы ее завоевания, бухарские купцы и частью там селились. К их-то потомкам принадлежат троицкие и петропавловские татары.

линию. Именно тогда основана Уйская линия, долженствовавшая сомкнуть Уральскую (Яикскую или Оренбургскую) с Иртышской (Сибирской), Бийская на Алтае и проч. И такое устройство настойчиво продолжалось по всей окраине территории, занятой нашими поселениями, несмотря на то, что уже в 1732 году государственная граница в Средней Азии ушла далеко на юг, благодаря добровольному подданству киргизов Малой и Средней Орды. Оно, как известно, оставило глубокие политические следы до самого последнего времени и совершенно обособило степи, которые во многих отношениях, например, таможенном и служебном, считались местами заграничными до самых 1860-х годов.

При преемнице Анны, которой присягнули в 1732 г. киргизские ханы Абульхайр и Шемяка (Самеке), императрице Елизавете, русские владения в Азии несколько расширились в местах, соседних Иртышу: нам достались те части падшего в 1756 году чжунгарского царства, которые прилежали к Иртышу у впадения Ульбы, Бухтармы и Нарына до верховья Оби, т. е. Катуни и Бии. Около того же времени, именно в 1750-х годах, в видах выпрямления кордона, устроилась известная Горькая линия - первый ряд насильственно-водворенных станиц в степи, между Иртышем и Тоболью.

В европейское царствование Екатерины II мы не сделали ни шагу вперед на материке азиатском. Мудрая императрица предпочитала заниматься гражданскими улучшениями в приобретенных уже тут землях, чем делать завоевания вновь <sup>1</sup>. Но викак нельзя сказать, чтобы и военно-политическое устройство наших азиатских окраин не занимало Екатерины. Напротив, в ее-то царствование Россия пустила истинно прочные корни для своего политического могущества в Азии. Только цель эта достигалась почти без наступательных действий наших военных отрядов и без основания крепостей. В Средней Азии, т. е. там, где легко было применить принцип divide et impera, (разделяй и властвуй Ред.) пользуясь племенным антагонизмом башкиров, киргизов и калмыков, губернаторы оренбургский и сибирский получили в руководство правило: ослаблять один из этих беспокойных и нам неприязненных народов посредством других<sup>2</sup>, а в Восточной Сибири все внимание было обращенно на расширение мирных торговых связей с Китаем. Даже Япония входила в круг соображений Екатерины, которая в 1792 году пробовала завести дружеские сношения с ней через посылку корабля под командою Лаксмана, и имела успех, по крайней мере в том смысле, что русским дозволено было прибыть для переговоров в Нагасаки, чем впрочем мы не воспользовались до 1805 года.

Хотя в инструкции, например, начальнику сибирской линии предписывалось стремиться к занятию и упрочению за нами долины Зайсана и даже Черного Иртыша, для чего разрешалось посылать туда, под благовидными предлогами, отряды. В 1792 году в этих видах основана и Усть-Бухтарминская крепость.

Особенно строго этот принцип был применен в 1771 г. к бежавшим в Китай калмыкам. Впрочем, истинной целью имп. Екатерины всегда было умиротворение степей и соединенное с ним благосостояние их и приграничных частей России и Сибири, а указанный прием составлял только средство, и притом крайнее, употреблявшееся лишь изредка, с непосредственного разрешения государыни.

## $\prod$ ВОЕННАЯ КОЛОНИЗАЦИЯ КРАЯ

a de la construcción de la construcción de la construcción de la construcción de la construcción de la constru<br>En 1930, el construcción de la construcción de la construcción de la construcción de la construcción de la con

 $\mathcal{L}^{\pm}$ 

 $\label{eq:2.1} \frac{1}{\sqrt{2}}\int_{\mathbb{R}^3} \frac{1}{\sqrt{2}}\left(\frac{1}{\sqrt{2}}\right)^2\frac{1}{\sqrt{2}}\left(\frac{1}{\sqrt{2}}\right)^2\frac{1}{\sqrt{2}}\left(\frac{1}{\sqrt{2}}\right)^2.$ 

В завоевании казахских степей царизмом большую роль играла военная колонизация края. Эта система широко применялась не только в Казахстане, но и на других окраинах. В XVI-XVII веках бежавшие от невыносимой крепостной эксплуатации крестьяне стали селиться по восточным "украинам" Московского государства, образуя казачью вольницу; отчасти эта вольница создавалась из беглой бедноты завоеванных народов (мордва, мари и др.)

Казаки селились по Днепру, Дону, Волге, Яику (Уралу), в Западной Сибири и вступали в борьбу с местными народностями, "инородцами". Ломещичье крепостное государство следовало за ними, закрепляя за собой захваченные казачеством земли и постепенно превращая их в собственный аппарат угнетения и эксплуатации завоеванных народев.

Таким образом создались казачьи войска Конечно процесс формирования из казачьей вольницы, не только завоевавшей народы, но и нередко выступавшей против Московского государства, "верноподданного, казачьего, православного войска" длился чрезвычайно долго: он закончился, примерно, в конце XVIII столетия после Пугачевского восстания. В более ранний период мы наблюдаем нередко выступления казачества вместе с завоеванными народами Поволжья, Урала и Сибири против наступающего царизма. Особенно ярко этот момент может быть отмечен в крупнейших восстаниях крепостного крестьянства и казачества (Степан Разин и Пугачев). Но по мере укрепления помещичье крепостнического государства положение изменяется.

Царское правительство наделяет казачество льготами и привилегиями, натравливает казачество против местных "инородцев", поощряя и наталкивая его на грабежи последних, организует и укрепляет казачью имущую верхушку (атаманство) и таким образом образует казачьи войска. В казачьих станицах и поселках вводится особое управление, к ним присоединяют принудительно водворяемых переселенцев из центральной России (в порядке отбывания воинской повинности), а также небольшие группы обращенных в православие  $,$   $HHO$ родцев" (татары , башкиры, тептяри, мещеряки и т. д.). Образуются "военные линии": крепости, кордоны, пикеты, маяки и т. д., которые во второй половине и середине XVIII столетия охватывают Казахстан полукольцом: с запада, севера и северо-востока, от берегов Каспйского моря до Алтая и шаг за шагом постепенно все глубже и глубже проникают в степи. Пришлое население этих "линий", поощряемое царским начальством, ведет постоянные войны с казахами-киргизами, раззоряя аулы, угоняя скот, продавая в рабство захваченных в плен казахов. Каза-